**AutoCAD With Key Download (Updated 2022)**

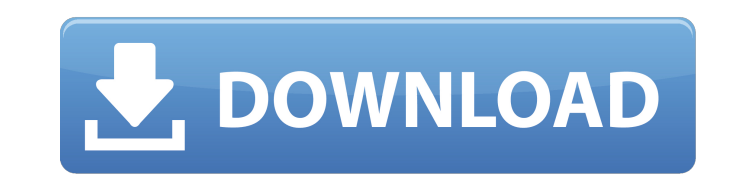

## **AutoCAD Crack + With Registration Code Download**

The main benefit of AutoCAD is its large and increasing software ecosystem, which includes products such as Grasshopper, YouCAD, industry-specific add-ons and AutoCAD DWG vector data exchange format (DWF) files. This allows AutoCAD users to create, modify, distribute, and manipulate CAD models quickly and cost-effectively. Get started with AutoCAD Before you start using AutoCAD, make sure your system meets the following minimum requirements: Mac OS X - version 10.9 (Mavericks) or higher. Windows - version 10 or later. 16 GB RAM. 1.5 GB free space. 1 TB free hard drive space. An internet connection. The last version of AutoCAD you used can be found in the appli preferences in the About dialog box. If you are upgrading from a previous version, AutoCAD will display the new version number. If you are installing AutoCAD for the first time, you can skip this step. Supported operating OS X. Windows. Install AutoCAD You can install AutoCAD in two ways: Download the standalone installer application, AutoCAD LT 2014. Install the AutoCAD Desktop Bridge version of AutoCAD on Mac or Windows. Note that you must have the computer's operating system and all required software prerequisites installed before you start installing AutoCAD. AutoCAD LT 2014 for macOS AutoCAD LT 2014 can be downloaded from the Autodesk website. Using the AutoCAD LT 2014 for macOS application installer, click on the Install button to install the software on your computer. At the end of the installation, the application will launch automatically and you will see a welcome sc the Launch AutoCAD button. Note that you must be connected to the internet to install AutoCAD LT 2014. Note that you can also install AutoCAD LT for all users. AutoCAD Desktop Bridge for Mac and Windows If you wish to inst AutoCAD on a Mac or Windows computer, you will need to install the AutoCAD Desktop Bridge version of AutoCAD. The AutoCAD Desktop Bridge for Mac or Windows will automatically download and install the AutoCAD application to the designated computer. On the first launch, you will be

# **AutoCAD License Keygen Download [Mac/Win] [2022]**

AutoCAD For Windows 10 Crack History The AutoCAD Cracked 2022 Latest Version family of applications was conceived in 1986 by engineer Harry Hubbard, and the first AutoCAD 1.0 release in 1987. The first AutoCAD was a graphic design application, and was also available as a set of on-screen editors for engineers, who used it to draw circuit diagrams and flow charts. Autodesk was able to quickly build a significant market in this area, based on t expertise, with several AutoCAD-based tools for engineers. AutoCAD was primarily a line drawing application, providing two-dimensional, free-hand, vector and planar drawing. Since AutoCAD 1.0, the majority of the line draw features have been found within the family of applications, and are now bundled together as "CorelDRAW" components. The introduction of the dot-on-circle feature in AutoCAD 2.1 in 1994 was the first of many new features th been released over the years. In 1994, there was a significant growth in the use of AutoCAD for non-engineering purposes, such as architectural design and real estate planning. This also gave rise to many third-party appli Architecture application began in 1995, and was followed in 1999 by AutoCAD Electrical (including AutoCAD LT), Architectural Design Construction (ADC), and AutoCAD Civil 3D, which was later renamed to Autodesk Civil 3D. Th were important developments for the AutoCAD product line, which used to be very specialized and did not have many third-party applications. Other products were developed that were based on the core product code of AutoCAD, and could not be released as separate products, such as LineMaster. LineMaster was the application used to design lines on technical drawings in AutoCAD. In 1998, AutoCAD 2000 was released. It was marketed as the "next generation of AutoCAD" and had a lot of new features that brought it closer to the current version. AutoCAD was used for many years as the starting point for the Autodesk Revit product. Autodesk Revit Architecture, release was initially based on the latest version of AutoCAD. As of 2012 Autodesk Revit Architecture was still based on the latest version of AutoCAD. By 2000, the AutoCAD product line was growing to \$400 million, with revenue gro 50% per year. ca3bfb1094

### **AutoCAD Patch With Serial Key Free X64**

... Next download our file from the site below and install it. Run the setup program, restart your computer and follow the instructions to complete the installation. You can use our free model as a reference for your desig bit more about the component, which has been developed on the basis of the experience gained from the production of the previous version of the system. Advantages of the new system Installation in one stroke and without th necessity of additional instruments. It is possible to install the system on the existing aircraft. It is easy to operate. The operator can operate all functions and indicators even from the cockpit. The software runs reli most critical situations. The system can be operated without using technical personnel. Power and transmission losses can be kept low. The function of a complex instrument, such as a met-altimeter, can be combined in the new system in a simple way. The entire equipment in the form of a box can be integrated in an aircraft or even a helicopter. The system can be used for any form of measuring. Meters and sensors can be used by themselves withou electronics or a computer. Additional equipment for measuring is not necessary. Simple calibration, measurements in real time and optimal functional safety are possible. The meter displays can be directly integrated into the instruments, or, depending on the application, additional displays and controls can be used. The system can be operated using laptop or tablet. The system can be controlled from the cockpit and the management of the system not require additional measures. With the new system the operator can directly determine his position in space, thanks to the individual measurement with the aid of two simultaneous and independent azimuth-bearing sensors. system is independent of the gravity vector. The system includes a microcontroller which ensures reliable functional safety. The use of an additional software-based controller for controlling the measuring device ensures b life. Completely independent from the aircraft (and its electronics) the entire measuring device can be used in the most critical conditions, e.g. without the aircraft's battery or without the onboard instrumentation syste can be operated using the existing installation points in the aircraft. The entire measuring device, including displays, can be integrated in the aircraft.Q: If \$N\$ is

### **What's New In?**

Autodesk Inventor 2019 introduces increased support for regional languages. Autodesk Inventor 2019 and Autodesk Inventor Design Center 2019 support regional languages, including Chinese, Japanese, and Korean. Multilingual support means that Inventor files can be opened in any Inventor platform (Design Center, Inventor 2020, Inventor for Windows, Inventor Online, and AutoCAD). Exercise: Read the article below to see how you can save yourself and money with Inventor 2019. Business Software: Microsoft Office 2019 provides access to corporate social networks and shared business platforms. Share information, collaborate with colleagues, and get work done on any de while improving security and data protection. (video: 15 min.) Design Tools: Enhanced Model Derivative Inventor 3D Model Derivative, or I3DMD for short, is a capability to derive original 3D models from existing 2D models. original 3D models have different functionality and characteristics. I3DMD generates a stand-alone 3D model, which has specific characteristics that you can define, such as a deformed surface, or a hole through the object. be used to accurately visualize product geometry. (video: 14 min.) Inventor 2020 Unifies the Local And Remote Environment Autodesk Inventor 2020 brings modern collaborative design and 3D modeling software together in one powerful toolset. This new environment unifies the design and remote access for teams. It also adds a new layer of security and device independence for users. (video: 12 min.) Exercise: In this exercise, you learn about Au Inventor 3D and the benefits of the new I3DMD feature in Inventor 2020. You can use the following steps to complete this exercise. Open Inventor 2020 and create a new model. Open the Model Derivative tool. (Ctrl+3) In the bar, select Advanced > Local. In the Local area, select the option Create 3D Model Derivative from 2D Model. Select the model that you want to be the original, 2D model. Select the location to save the model derivation. (A Desktop, or Store.) Click OK.

# **System Requirements For AutoCAD:**

Minimum: OS: Windows 7/8/10 (32 or 64 bit), or Mac OS X 10.8.4 Processor: Dual Core CPU at 2.0GHz or faster Memory: 1 GB RAM Recommended: Processor: Quad Core CPU at 2.0GHz or faster Memory: 2 GB RAM Graphics: DirectX 11 graphics with Shader Model 5 or better

#### Related links:

<http://franklinpanama.com/autocad-crack-with-key-free-pc-windows-updated-2022/> <http://www.hotdeals4heroes.com/wp-content/uploads/2022/07/AutoCAD-12.pdf> <http://kiraimmobilier.com/?p=42310> [https://www.legittimazione.it/wp-content/uploads/2022/07/AutoCAD\\_\\_Free\\_2022.pdf](https://www.legittimazione.it/wp-content/uploads/2022/07/AutoCAD__Free_2022.pdf) <https://staging.sonicscoop.com/advert/autocad-crack-for-windows-latest/> [https://marchesenligne.fr/wp-content/uploads/2022/07/AutoCAD\\_Serial\\_Key\\_WinMac.pdf](https://marchesenligne.fr/wp-content/uploads/2022/07/AutoCAD_Serial_Key_WinMac.pdf) <https://lsvequipamentos.com/wp-content/uploads/2022/07/daepheb.pdf> <https://practicalislam.online/wp-content/uploads/2022/07/AutoCAD-31.pdf> <http://ethandesu.com/?p=13612> <https://brightsun.co/wp-content/uploads/2022/07/AutoCAD-9.pdf> <https://cambodiaonlinemarket.com/autocad-crack-download-for-windows-2/> <http://adomemorial.com/2022/07/23/autocad-with-registration-code-mac-win/> <https://kevinmccarthy.ca/autocad-22-0-license-keygen-download-2022/> [https://xn--80aagyardii6h.xn--p1ai/wp-content/uploads/2022/07/autocad\\_\\_crack\\_\\_x64-2.pdf](https://xn--80aagyardii6h.xn--p1ai/wp-content/uploads/2022/07/autocad__crack__x64-2.pdf) <http://sehatmudaalami65.com/?p=42179> [https://evolutionbikes.it/wp-content/uploads/2022/07/AutoCAD\\_Crack\\_\\_Registration\\_Code\\_WinMac.pdf](https://evolutionbikes.it/wp-content/uploads/2022/07/AutoCAD_Crack__Registration_Code_WinMac.pdf) <https://5d06.com/autocad-2017-21-0-crack-final-2022/> <https://www.luvncarewindermere.net/autocad-24-1-torrent/> <https://alafdaljo.com/autocad-crack-activation/> <http://www.trabajosfacilespr.com/autocad-crack-updated-2022-2/>